Информация о владельце: ФИО: Галунин Сергей Александрович Должность: проректор по учебной работе Дата подписания: 07.09.2023 11:23:34 Уникальный программный ключ: 08ef34338325bdb0ac5a47baa5472ce36cc3fc3b

Приложение к ОПОП «Организация и программирование интеллектуальных систем»

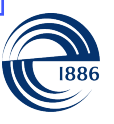

СПбГЭТУ «ЛЭТИ» ПЕРВЫЙ ЭЛЕКТРОТЕХНИЧЕСКИЙ

МИНОБРНАУКИ РОССИИ

федеральное государственное автономное образовательное учреждение высшего образования **«СанктПетербургский государственный электротехнический университет «ЛЭТИ» им. В.И.Ульянова (Ленина)» (СПбГЭТУ «ЛЭТИ»)**

## **РАБОЧАЯ ПРОГРАММА**

дисциплины

## «ОСНОВЫ КОМПЬЮТЕРНОГО ЗРЕНИЯ»

#### для подготовки бакалавров

#### по направлению

## 09.03.01 «Информатика и вычислительная техника»

#### по профилю

#### «Организация и программирование интеллектуальных систем»

Санкт-Петербург 2023

## **ЛИСТ СОГЛАСОВАНИЯ**

Разработчики:

доцент, к.т.н. Костичев С.В.

Рабочая программа рассмотрена и одобрена на заседании кафедры ВТ 05.05.2023, протокол № 4

Рабочая программа рассмотрена и одобрена учебно-методической комиссией ФКТИ, 18.03.2023, протокол № 4

Согласовано в ИС ИОТ Начальник ОМОЛА Загороднюк О.В.

# **1 СТРУКТУРА ДИСЦИПЛИНЫ**

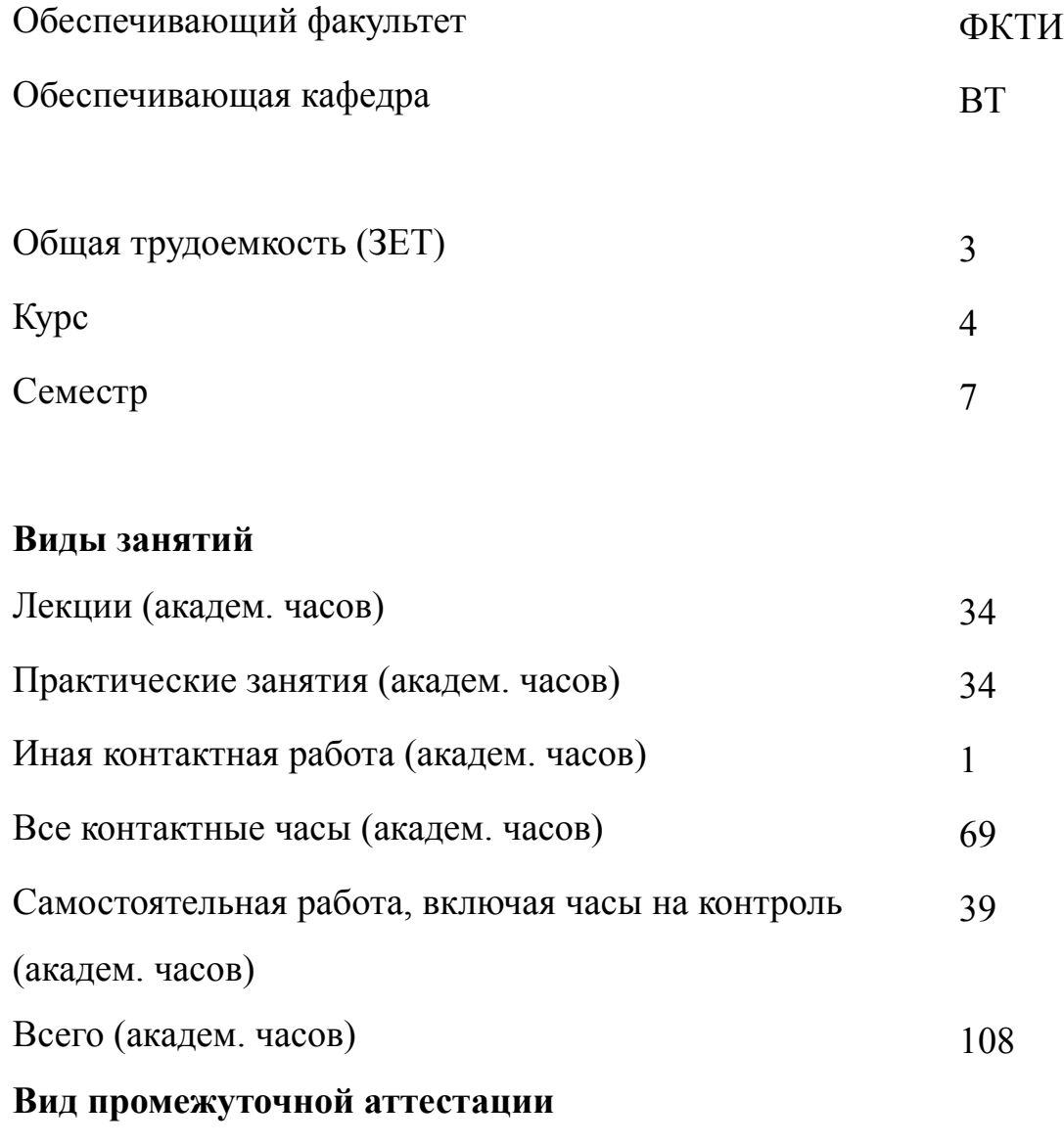

Дифф. зачет (курс) 4

# **2 АННОТАЦИЯ ДИСЦИПЛИНЫ «ОСНОВЫ КОМПЬЮТЕРНОГО ЗРЕНИЯ»**

Дисциплина посвящена основам обработки сигналов и изображений, изучению основных методов и алгоритмов работы с изображениями. В процессе обучения предполагается сформировать у студентов практические навыки работы с библиотекой компьютерного зрения OpenCV.

## **SUBJECT SUMMARY**

## **«BASICS OF COMPUTER VISION»**

The discipline is devoted to the basics of signal and image processing, the study of basic methods and algorithms for working with images.

In the course of training, it is supposed to form students' practical skills of working with the OpenCV computer vision library.

## **3 ОБЩИЕ ПОЛОЖЕНИЯ**

#### **3.1 Цели и задачи дисциплины**

1. Целями дисциплины являются:

изучение основ компьютерного зрения и методов обработки изображений; умение решать стандартные задачи профессиональной деятельности на основе информационной культуры с применением информационно-коммуникационных технологий;

получение практического опыта работы с библиотекой компьютерного зрения.

2. Задачами дисциплины являются:

получение знаний для последующего изучения методов и средств машинного обучения;

формирование навыков работы с библиотекой компьютерного зрения OpenCV.

3. В ходе изучения дисциплины студент приобретает знания:

методов и средств обработки изображений;

принципов построения систем компьютерного зрения, методов и технологий для анализа изображений и виде, методов и подходов к планированию и реализации проектов на основе сквозной цифровой субтехнологии «Компьютерное зрение».

4. В ходе изучения дисциплины студент приобретает умения:

проектировать компоненты программных продуктов с применением библиотеки компьютерного зрения;

применять методы и подходы к планированию и реализации проектов по созданию и поддержке системы на основе сквозной цифровой субтехнологии «Компьютерное зрение».

5. Навыки работы с библиотекой компьютерного зрения OpenCV

4

## **3.2 Место дисциплины в структуре ОПОП**

Дисциплина изучается на основе ранее освоенных дисциплин учебного плана:

- 1. «Введение в специальность»
- 2. «Информатика»
- 3. «Программирование»
- 4. «Информационные технологии»
- 5. «Алгоритмы и структуры данных»
- 6. «Дискретная математика и теоретическая информатика»
- 7. «Введение в искусственный интеллект»
- 8. «Основы нейронных сетей»
- и обеспечивает изучение последующих дисциплин:
- 1. «Нечеткая логика»
- 2. «Параллельные алгоритмы и системы»

# **3.3 Перечень планируемых результатов обучения по дисциплине, соотнесенных с планируемыми результатами освоения образовательной программы**

В результате освоения образовательной программы обучающийся должен достичь следующие результаты обучения по дисциплине:

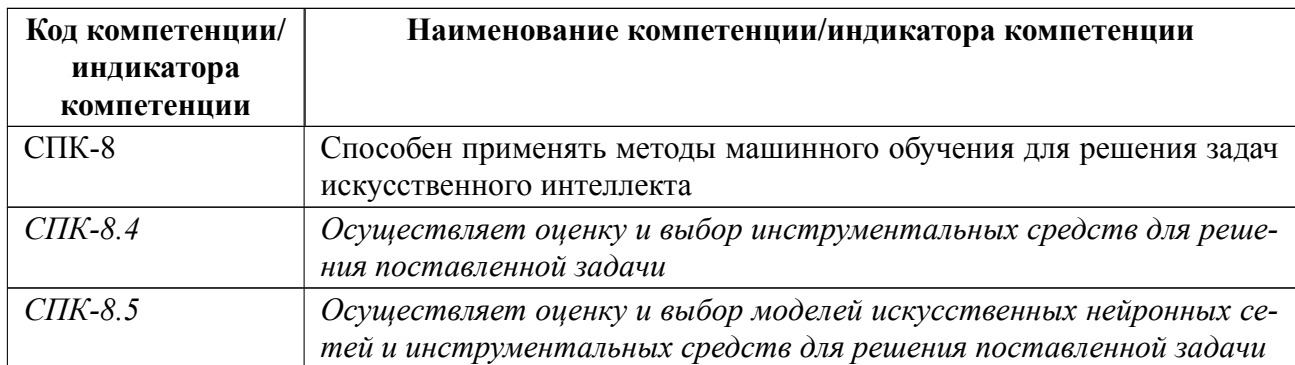

## 4 СОДЕРЖАНИЕ ДИСЦИПЛИНЫ

## 4.1 Содержание разделов дисциплины

## 4.1.1 Наименование тем и часы на все виды нагрузки

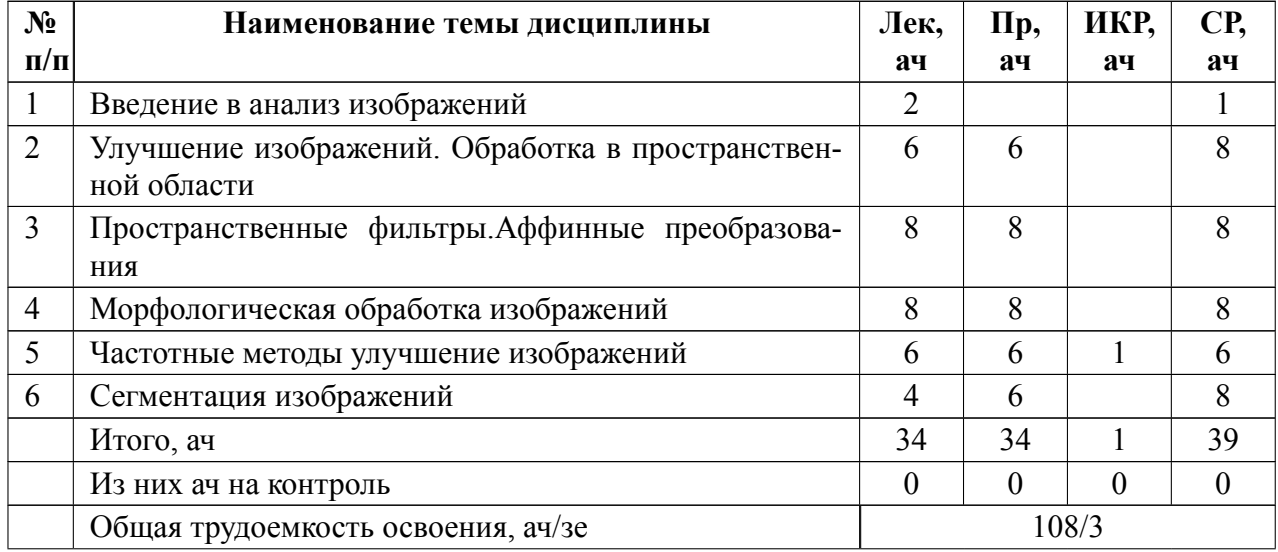

## 4.1.2 Содержание

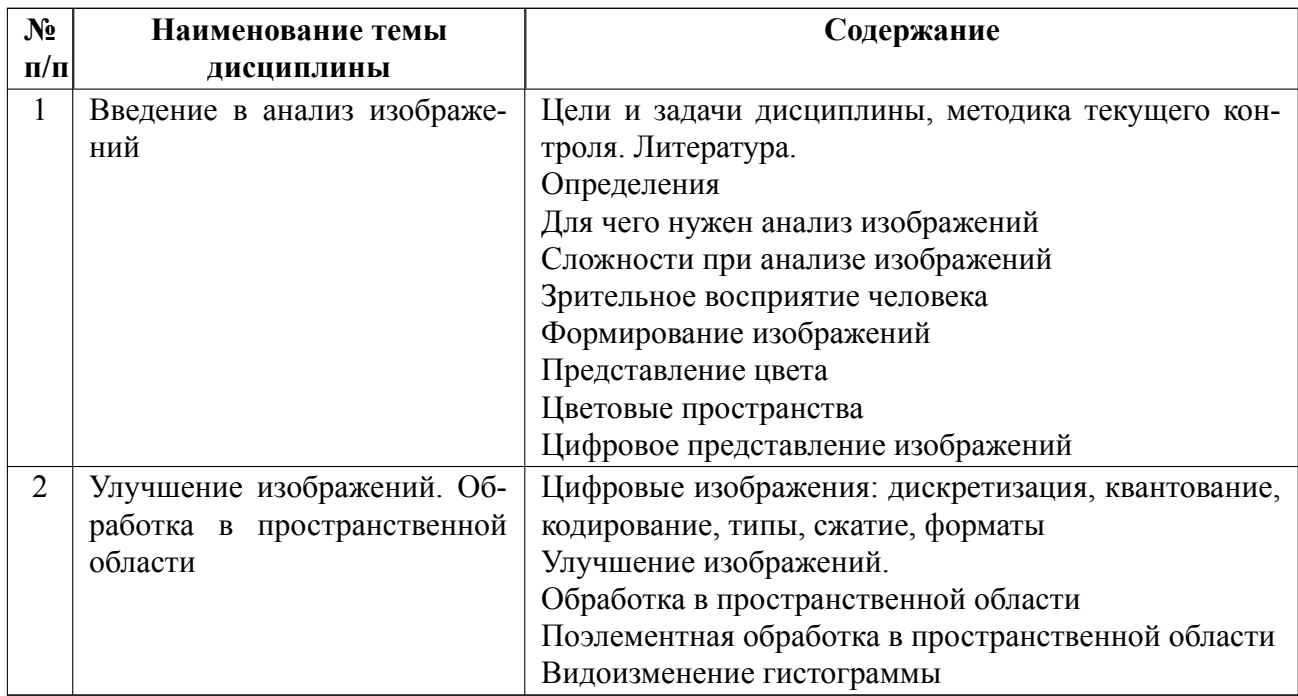

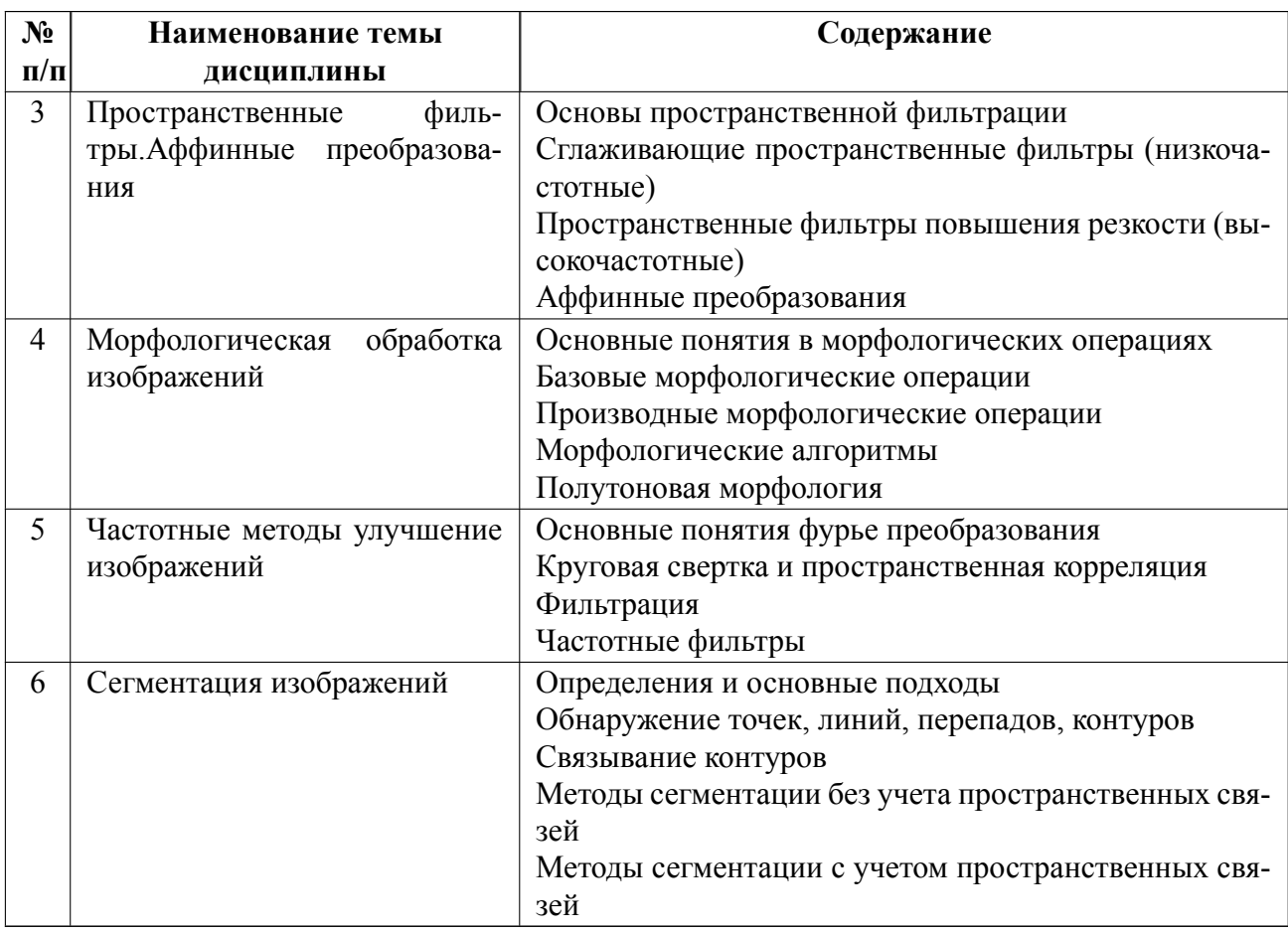

## 4.2 Перечень лабораторных работ

Лабораторные работы не предусмотрены.

## 4.3 Перечень практических занятий

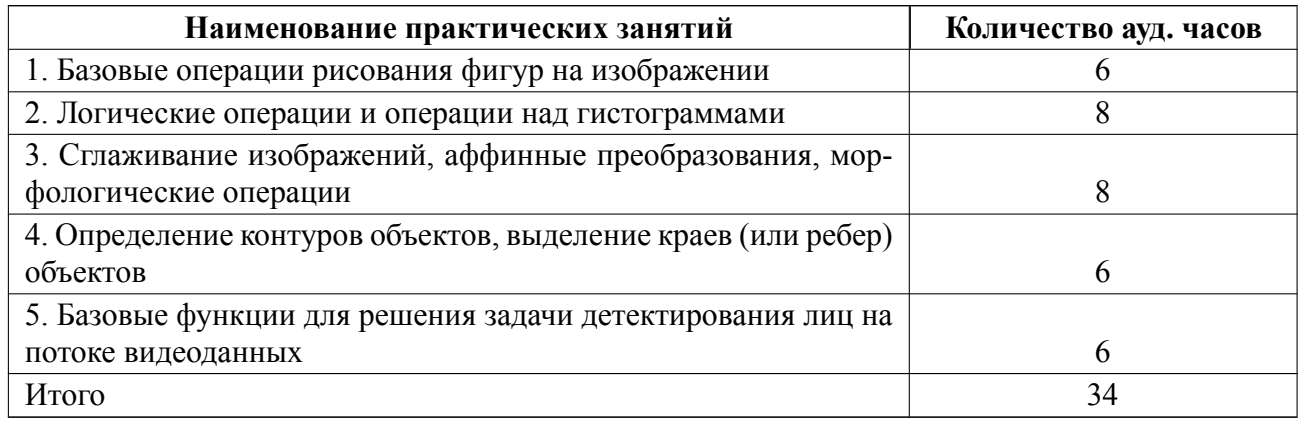

## 4.4 Курсовое проектирование

Курсовая работа (проект) не предусмотрены.

#### **4.5 Реферат**

Реферат не предусмотрен.

## **4.6 Индивидуальное домашнее задание**

Индивидуальное домашнее задание не предусмотрено.

#### **4.7 Доклад**

Доклад не предусмотрен.

#### **4.8 Кейс**

Кейс не предусмотрен.

## 4.9 Организация и учебно-методическое обеспечение самостоятельной ра**боты**

Изучение дисциплины сопровождается самостоятельной работой студентов с рекомендованными преподавателем литературными источниками и информационными ресурсами сети Интернет.

Планирование времени для изучения дисциплины осуществляется на весь период обучения, предусматривая при этом регулярное повторение пройденного материала. Обучающимся, в рамках внеаудиторной самостоятельной работы, необходимо регулярно дополнять сведениями из литературных источников материал, законспектированный на лекциях. При этом на основе изучения рекомендованной литературы целесообразно составить конспект основных положений, терминов и определений, необходимых для освоения разделов учебной дисциплины.

Особое место уделяется консультированию, как одной из форм обучения и контроля самостоятельной работы. Консультирование предполагает особым

9

образом организованное взаимодействие между преподавателем и студентами, при этом предполагается, что консультант либо знает готовое решение, которое он может предписать консультируемому, либо он владеет способами деятельности, которые указывают путь решения проблемы.

## *В случае применения ДОТ с заменой аудиторных занятий:*

Самостоятельной записи на курс нет. Студент заходит на курс, используя логин/пароль от единой учетной записи университета (единый логин и пароль). Каждые 2 недели будет доступна новая тема курса: презентации и конспекты, с которыми обучающиеся смогут ознакомиться в любое удобное время. Практические занятия предусматривают самостоятельное выполнение заданий. Рекомендуем изучать материал последовательно, что существенно облегчит работу. В расписании курса указан окончательный срок каждого задания, который варьируется от двух до четырех недель в зависимости от его сложности. Весь учебный курс рассчитан на 16 недель. Его итоги будут подведены в течение нескольких недель после его окончания.

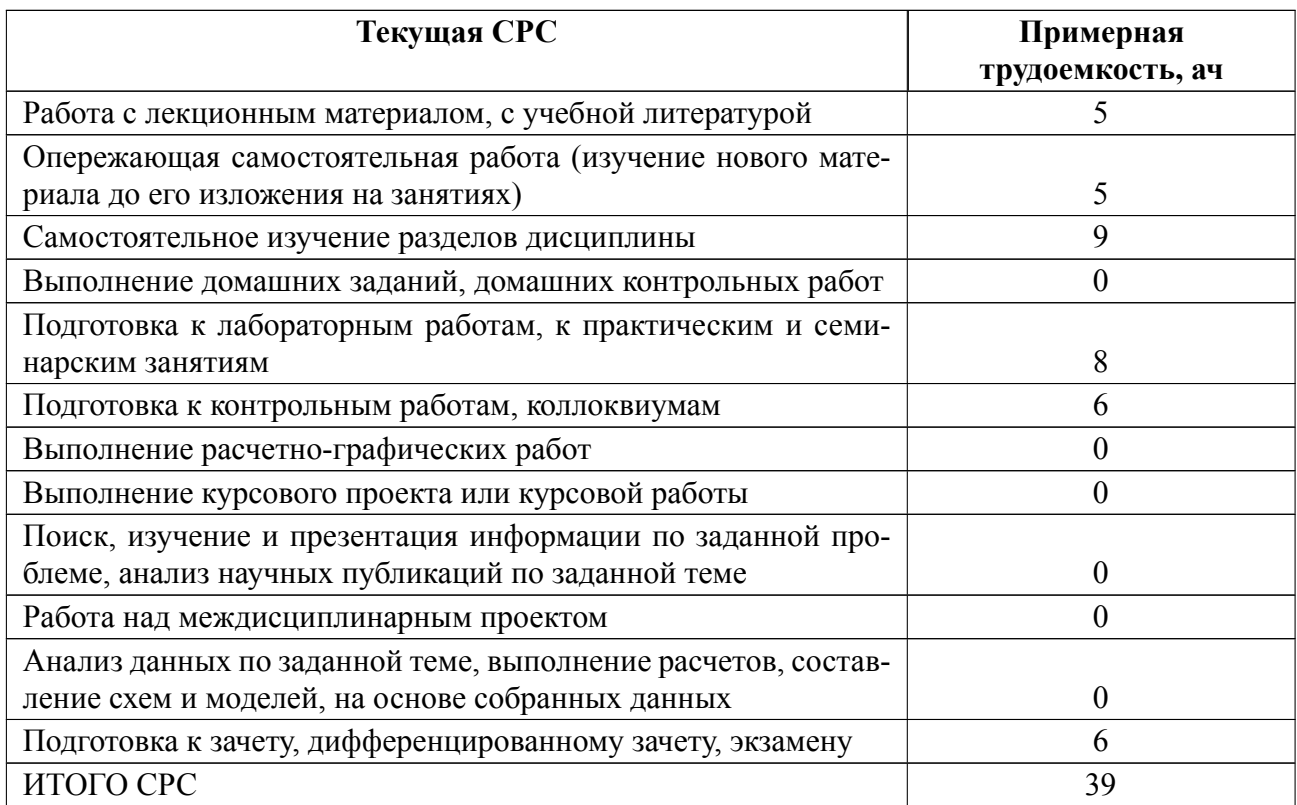

## **5 Учебнометодическое обеспечение дисциплины**

# **5.1 Перечень основной и дополнительной литературы, необходимой для освоения дисциплины**

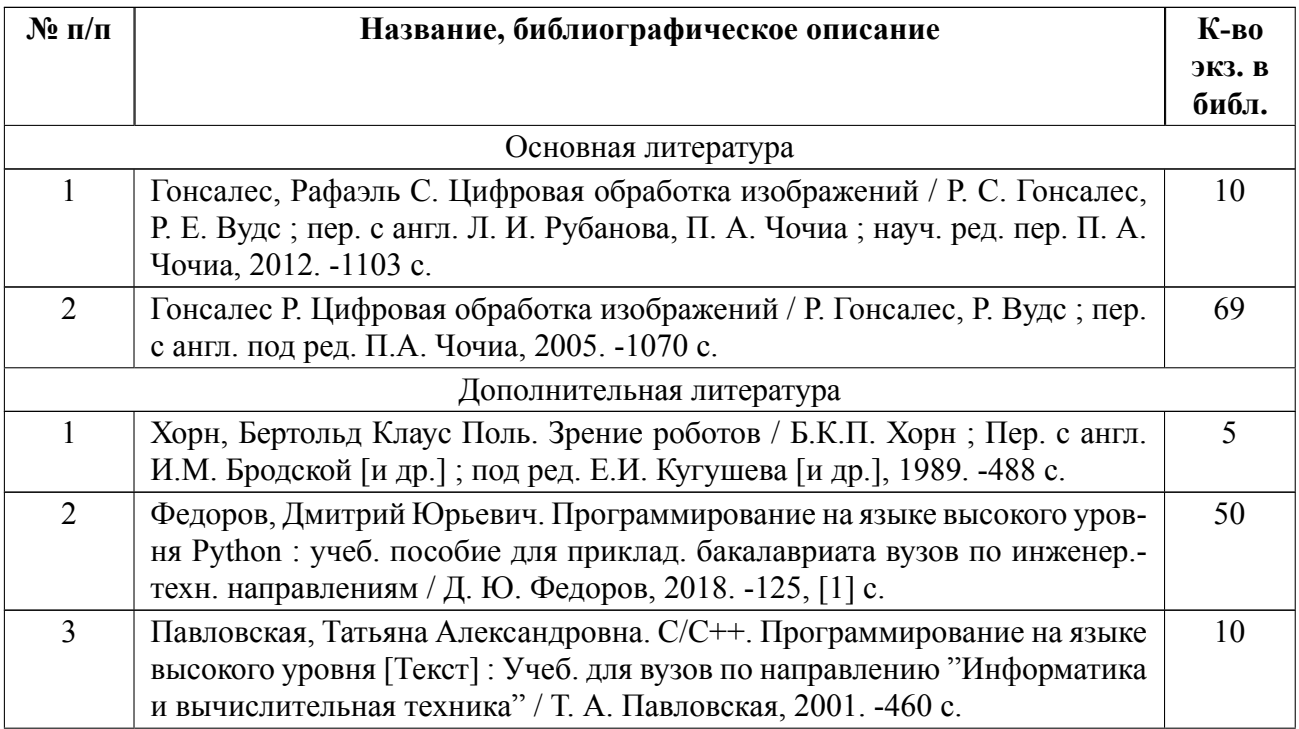

## **5.2 Перечень ресурсов информационнотелекоммуникационной сети «Ин-**

## **тернет», используемых при освоении дисциплины**

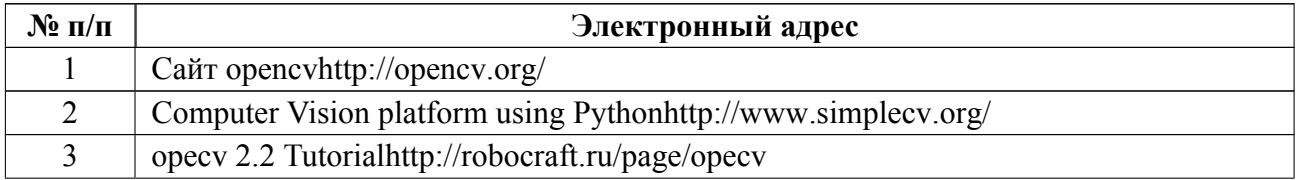

## **5.3 Адрес сайта кур[са](http://robocraft.ru/page/opecv)**

Адрес сайта курса: https://vec.etu.ru/moodle/course/view.php?id=14235

## 6 Критерии оценивания и оценочные материалы

#### Критерии оценивания  $6.1$

Для дисциплины «Основы компьютерного зрения» формой промежуточной аттестации является дифф. зачет. Оценивание качества освоения дисциплины производится с использованием рейтинговой системы.

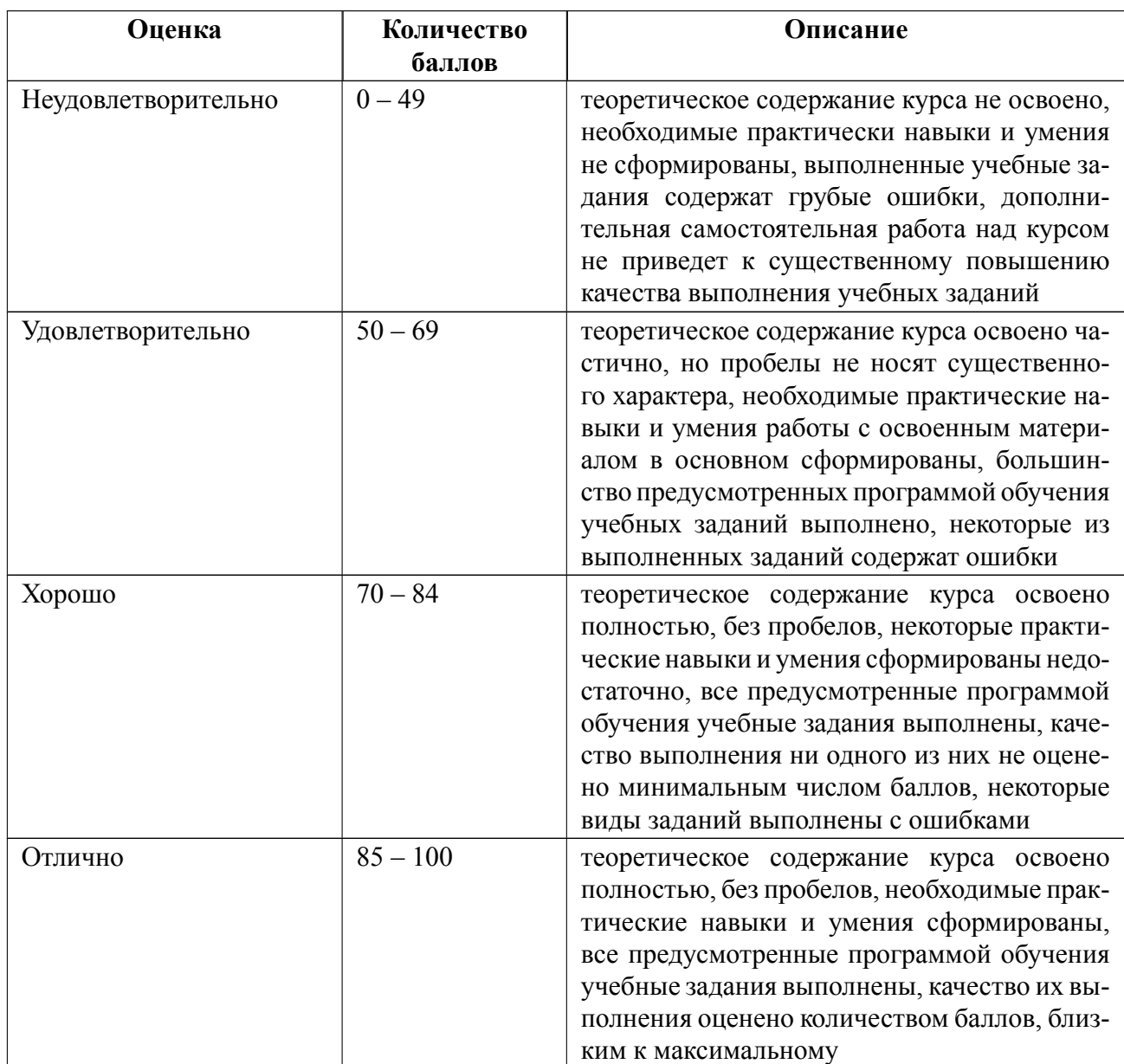

## Дифференцированный зачет

## Особенности допуска

Формой промежуточной аттестации по дисциплине является дифференцированный зачет с оценкой по итогам текущего контроля.

Текущий контроль (ТК) включает в себя:

-контроль посещаемости;

-выполнение контрольной работы;

-выполнения практических заданий.

Студент допускается к зачету с оценкой в случае выполнения контрольной работы и практических заданий.

Итоговая оценка в баллах формируется суммированием оценок, после чего она переводится в обычную балльную шкалу и проставляется в ведомость и в зачетную книжку.

## 6.2 Оценочные материалы для проведения текущего контроля и промежуточной аттестации обучающихся по дисциплине

#### $N_2$  п/п Описание  $\mathbf{1}$ box-фильтр - это ...  $\overline{2}$ В какой цветовой модели основными элементами являются параметры оттенка тона, интенсивности и насыщенности? 3 Какая теория лежит в основе математической морфологии?  $\overline{4}$ В цветовой модели RGB в OpenCV установлены следующие параметры: 255, 0, 0. Какой цвет будет соответствовать этим параметрам? 5 Градиентные пространственные фильтры используются для ... 6 Благодаря чему работает цветовое зрение?  $\overline{7}$ К чему приводит эрозия в общем случае?  $\overline{8}$ К чему приводит дилатация в общем случае?  $\overline{Q}$ Из чего формируется векторное графическое изображение?  $10$ Для чего используются морфологические операции? 11 Что такое глубина цвета? 12 Есть ли взаимно однозначное соответствие между линейными пространственными фильтрами и фильтрами в частотной области? 13 Приведите примеры аффинных преобразований  $14$ Какие морфологические операции обработки изображения относятся к базовым?

## Вопросы к дифф.зачету

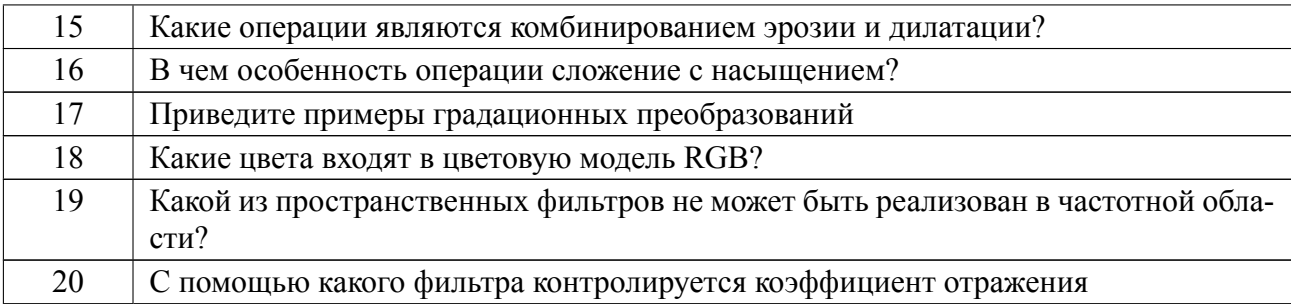

## **Образцы задач (заданий) для контрольных (проверочных) работ**

## **Пример контрольной работы**

Благодаря чему работает цветовое зрение?

К какому действию над изображением приводят дилатация и эрозия?

Из чего формируется векторное графическое изображение?

Для чего используются морфологические операции?

Весь комплект контрольно-измерительных материалов для проверки сформированности компетенции (индикатора компетенции) размещен в закрытой части по адресу, указанному в п. 5.3

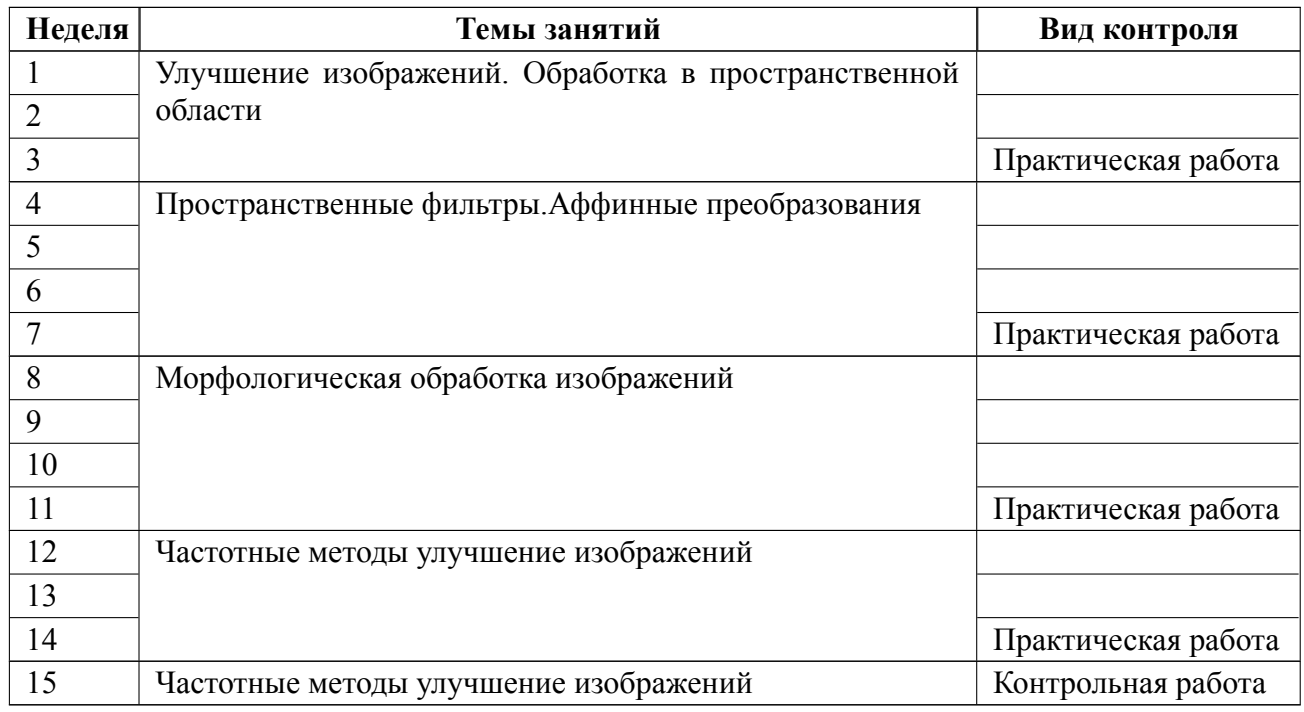

## **6.3 График текущего контроля успеваемости**

## **6.4 Методика текущего контроля**

#### **на лекционных занятиях**

Текущий контроль (ТК) включает в себя: контроль посещаемости; выполнение контрольной работы (на 15 неделе). Контрольная работа охватывает все темы, оценивается 25 баллами и состоит из 25 вопросов. Максимальная оценка каждого вопроса составляет 1 балл. Оценка каждого вопроса формируется по следующей шкале: 1 балл – правильный ответ на вопрос ; 0 баллов неправильный ответ на вопрос.

#### **на практических занятиях**

Текущий контроль включает в себя контроль посещаемости; выполнение практических заданий

В ходе проведения практических занятий целесообразно привлечение студентов к как можно более активному участию в решении задач. При этом активность студентов также может учитываться преподавателем, как один из способов текущего контроля на практических занятиях.

## **самостоятельной работы студентов**

Контроль самостоятельной работы студентов осуществляется на лекционных и практических занятиях студентов по методикам, описанным выше.

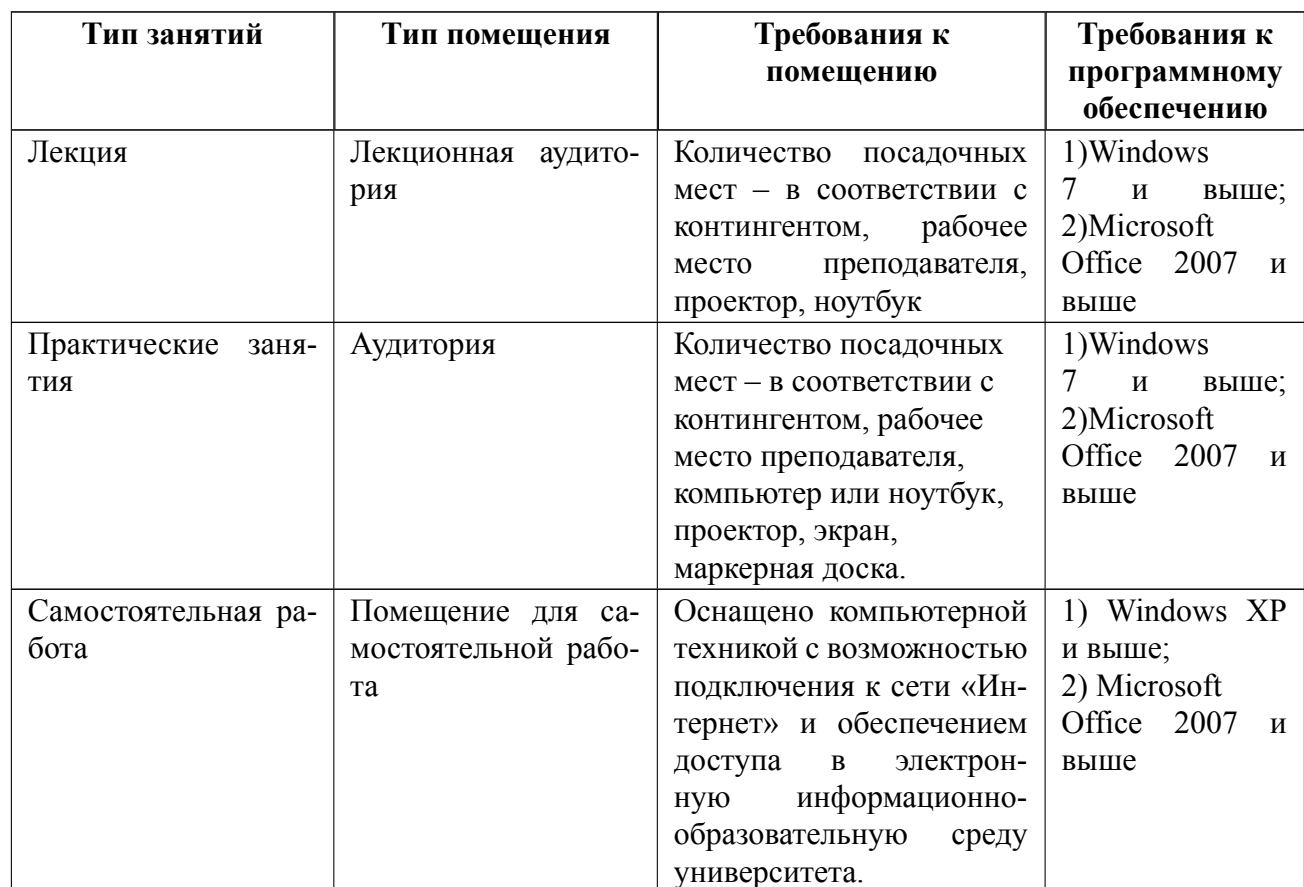

## 7 Описание информационных технологий и материально-технической базы

## **8 Адаптация рабочей программы для лиц с ОВЗ**

Адаптированная программа разрабатывается при наличии заявления со стороны обучающегося (родителей, законных представителей) и медицинских показаний (рекомендациями психолого-медико-педагогической комиссии). Для инвалидов адаптированная образовательная программа разрабатывается в соответствии с индивидуальной программой реабилитации.

# **ЛИСТ РЕГИСТРАЦИИ ИЗМЕНЕНИЙ**

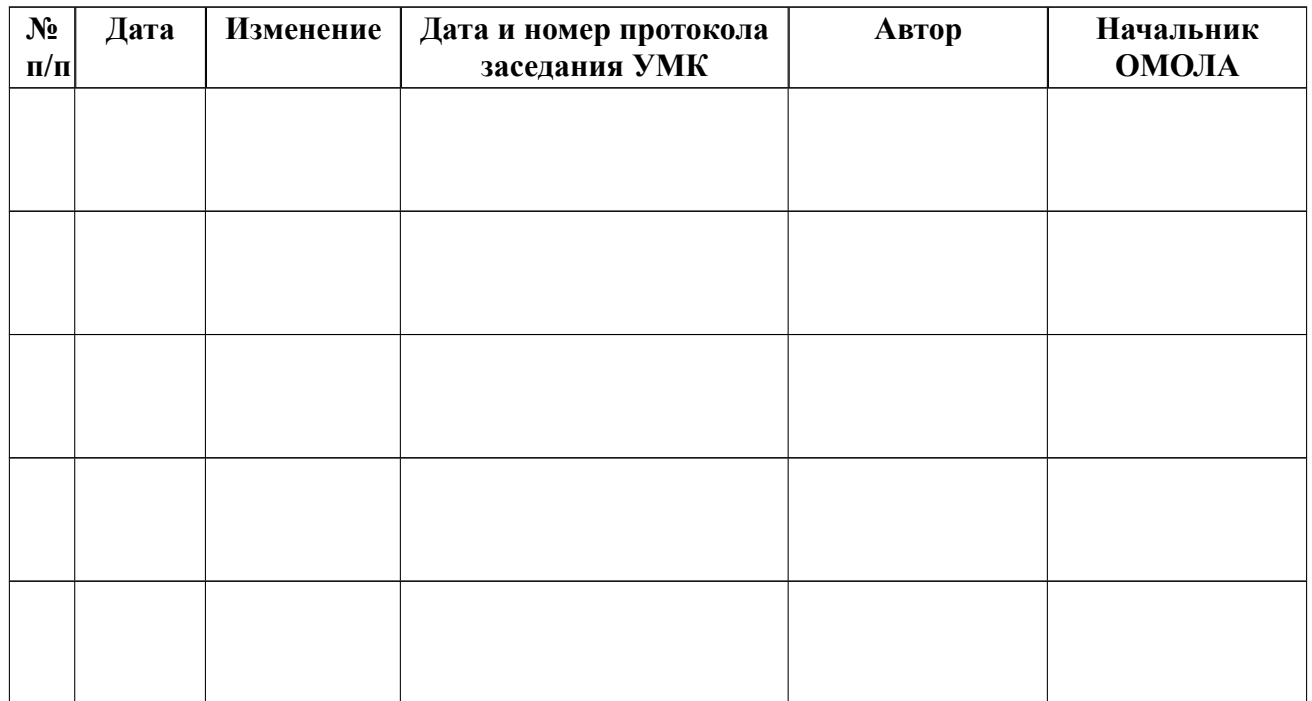